## **Demandes**

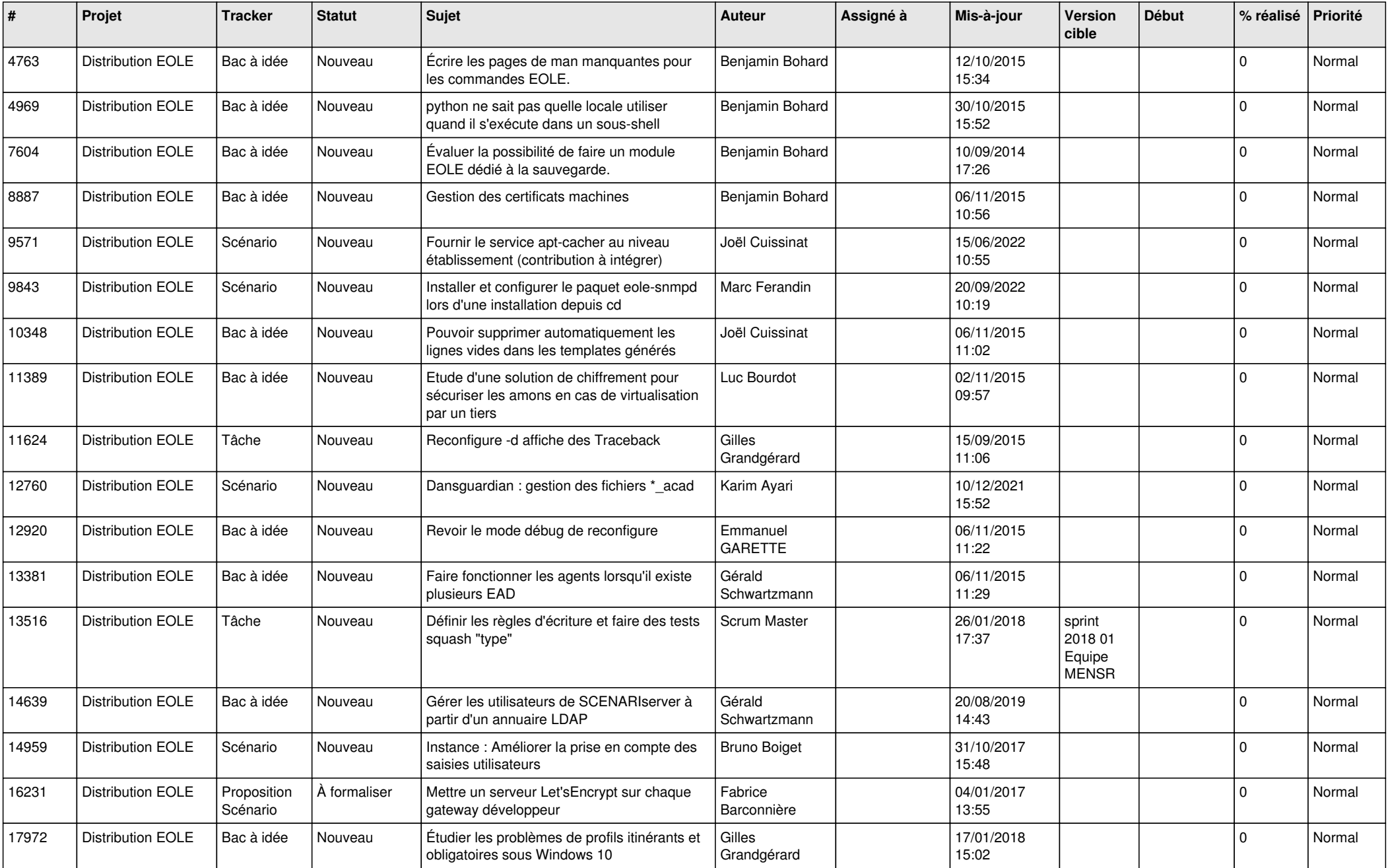

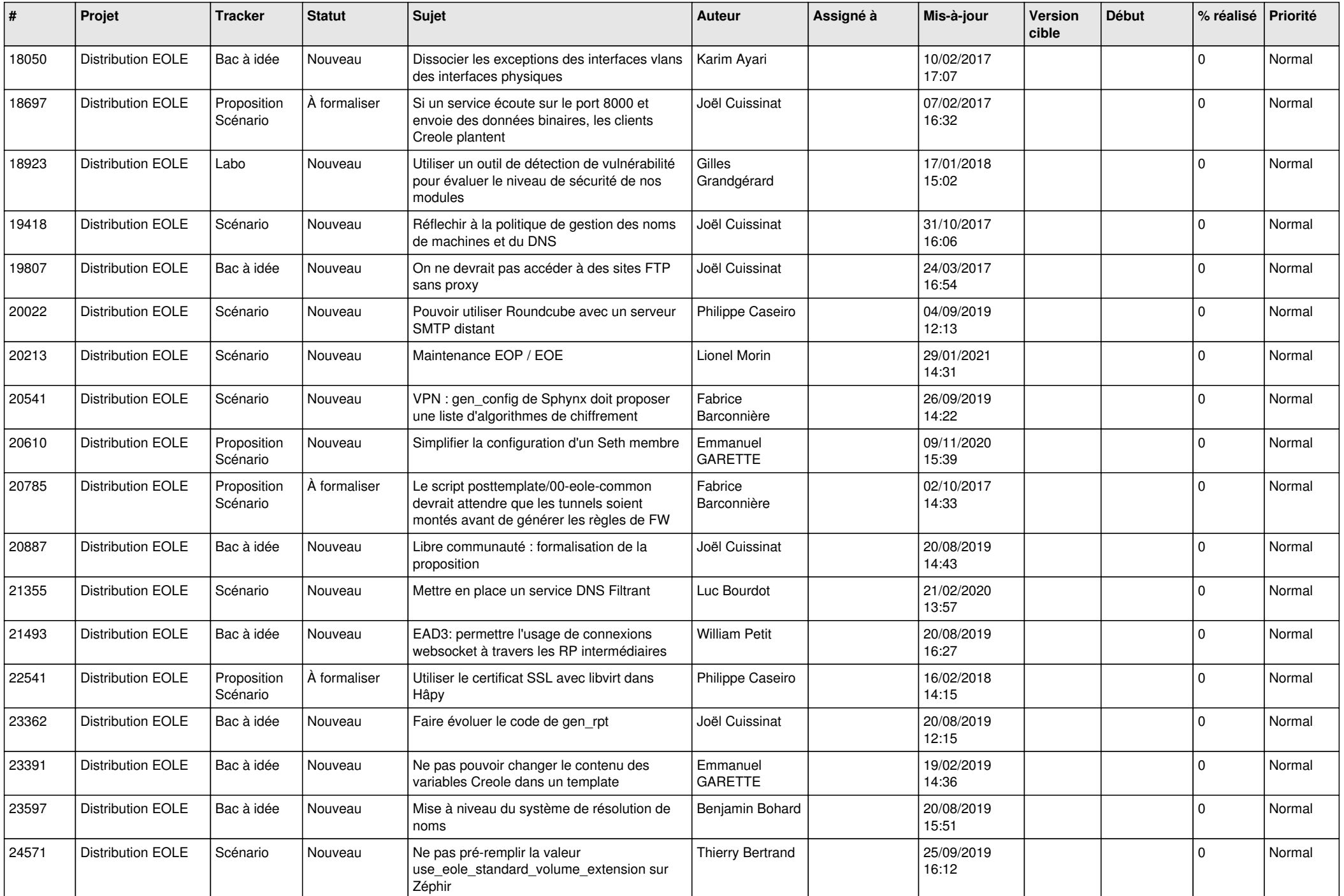

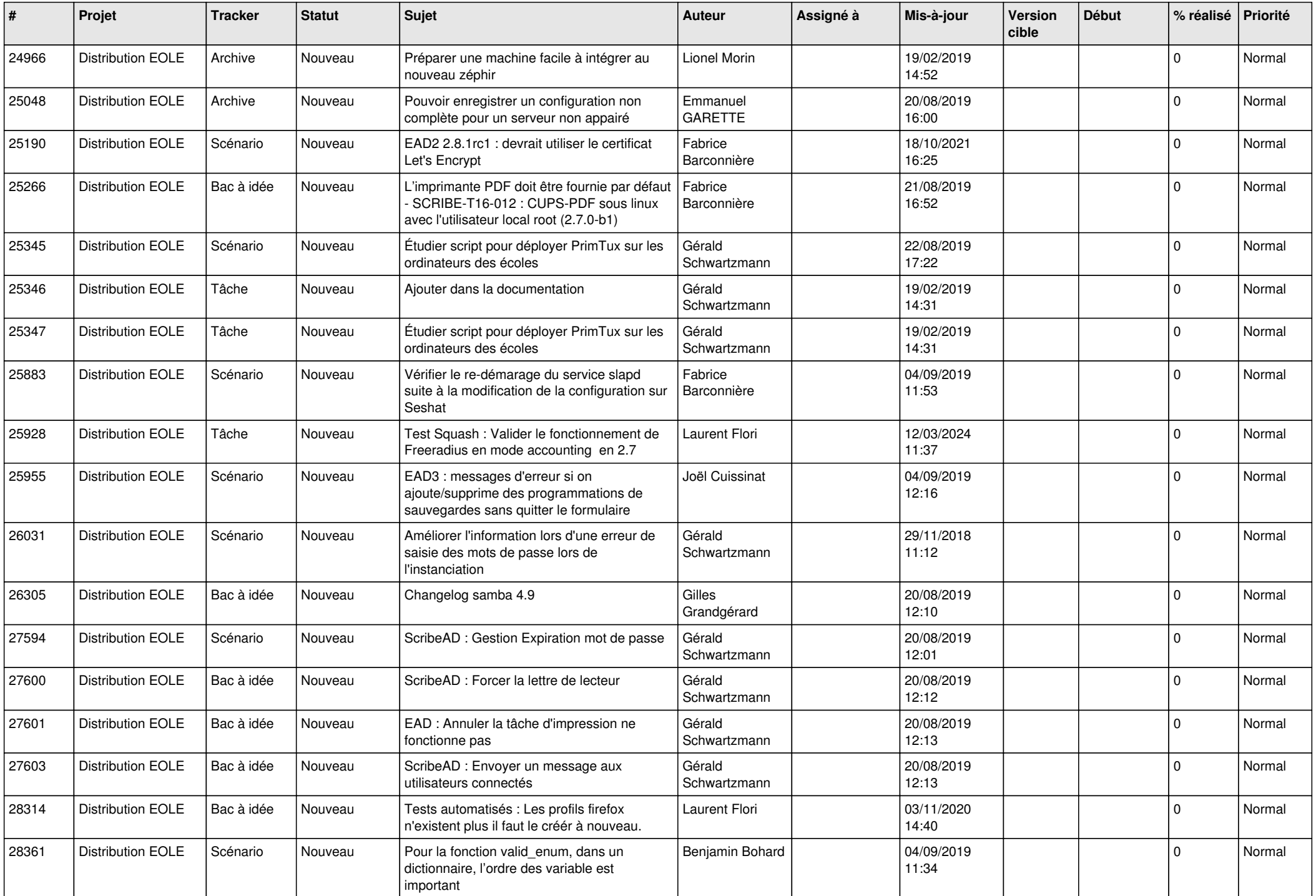

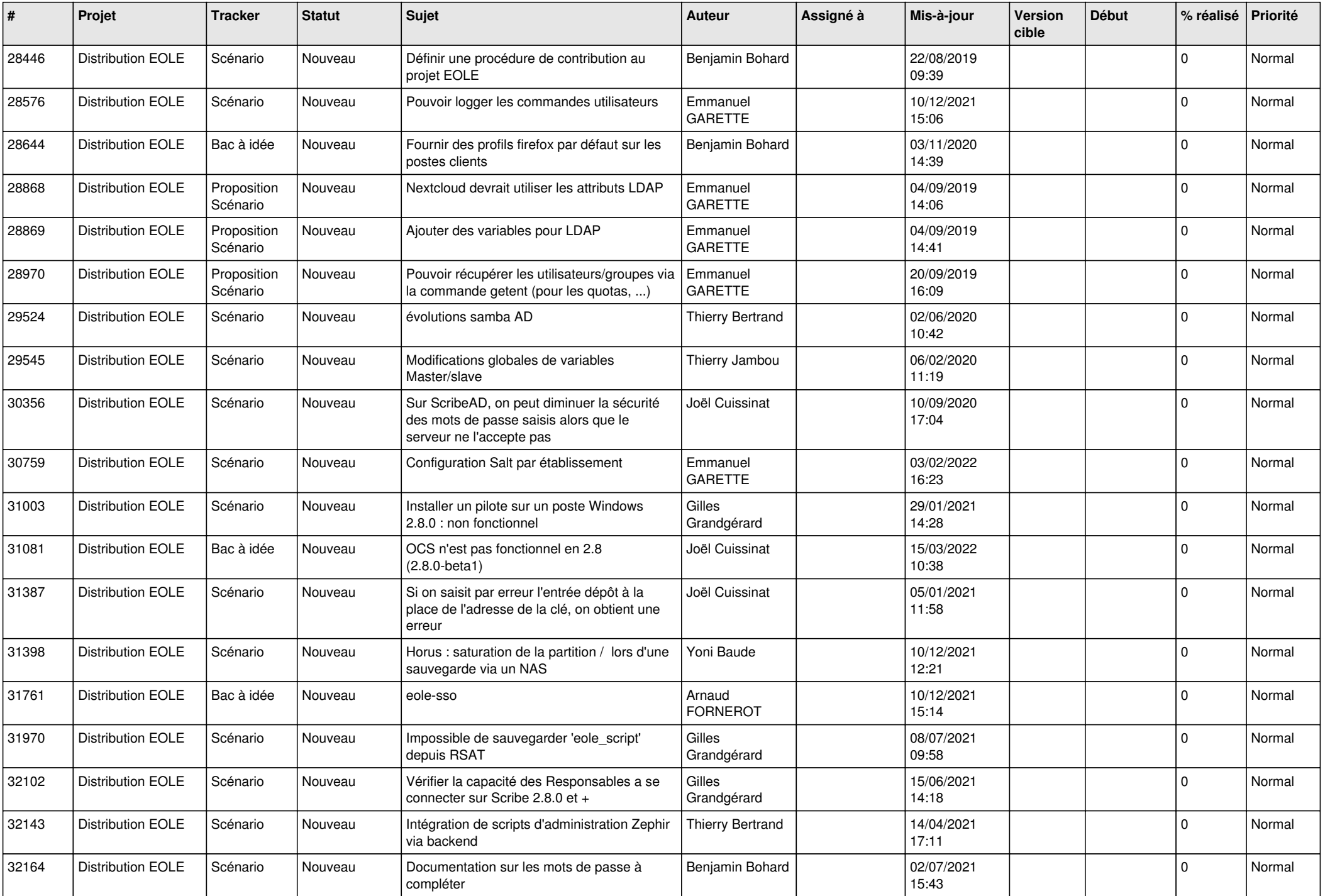

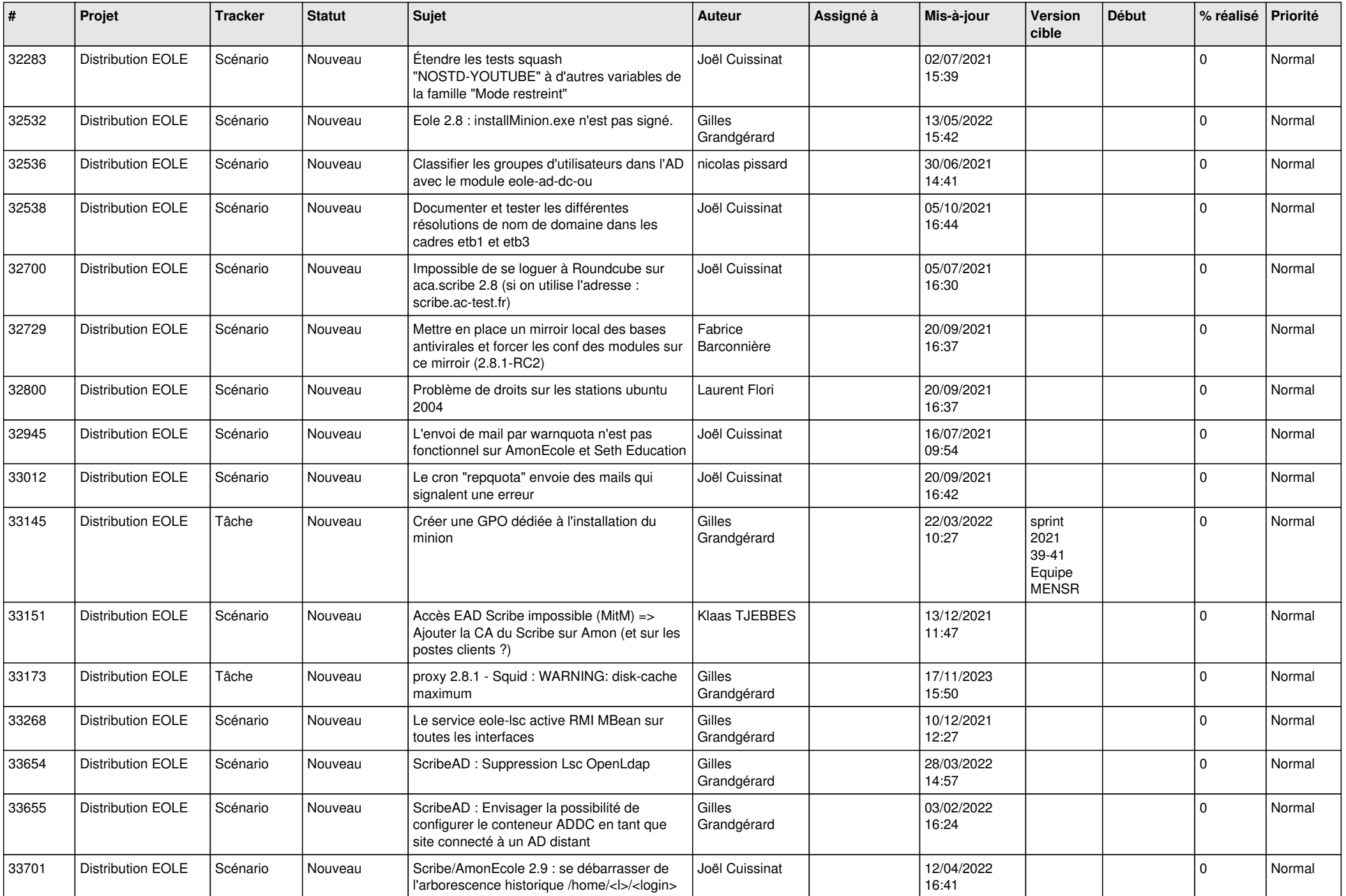

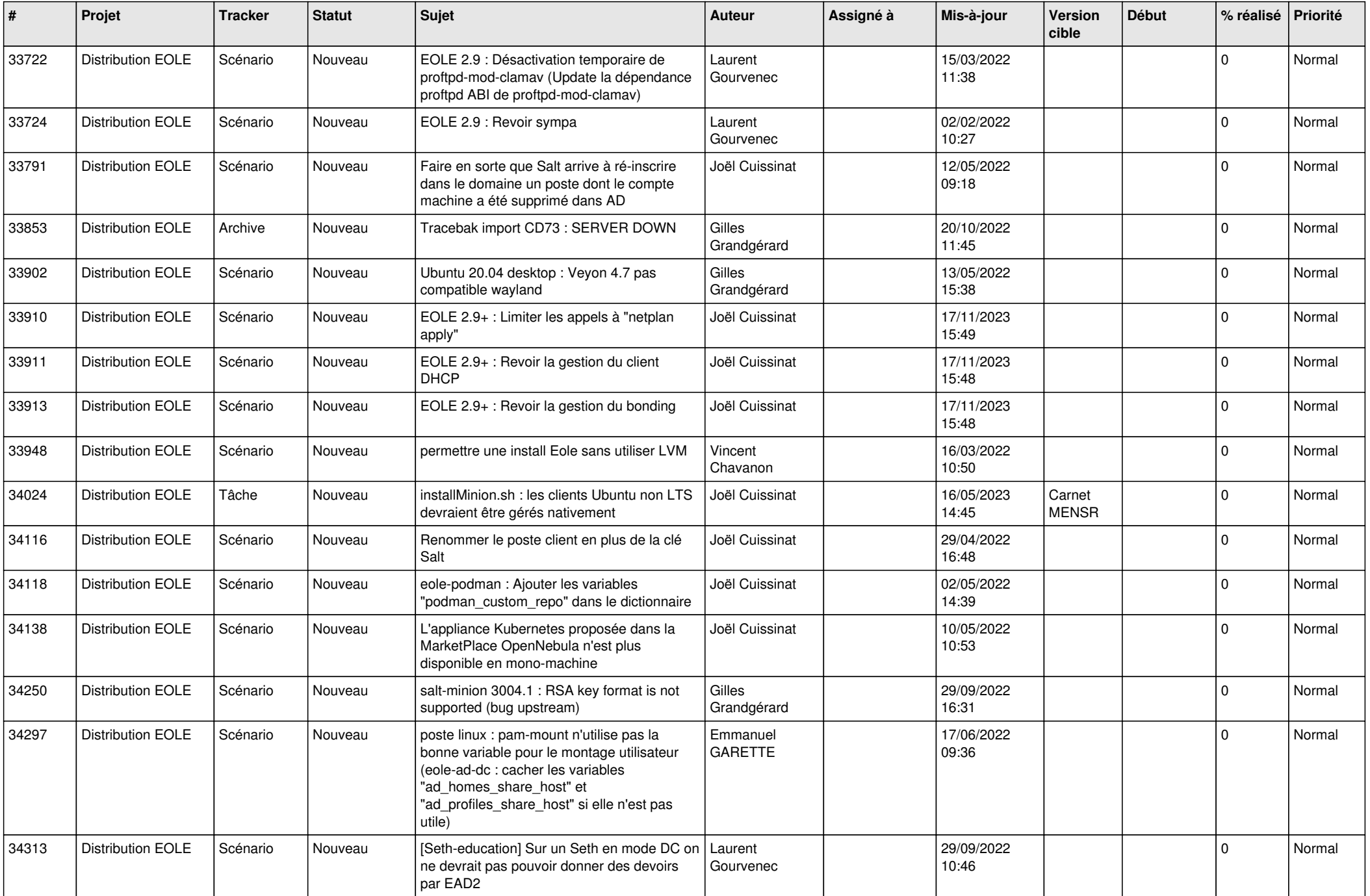

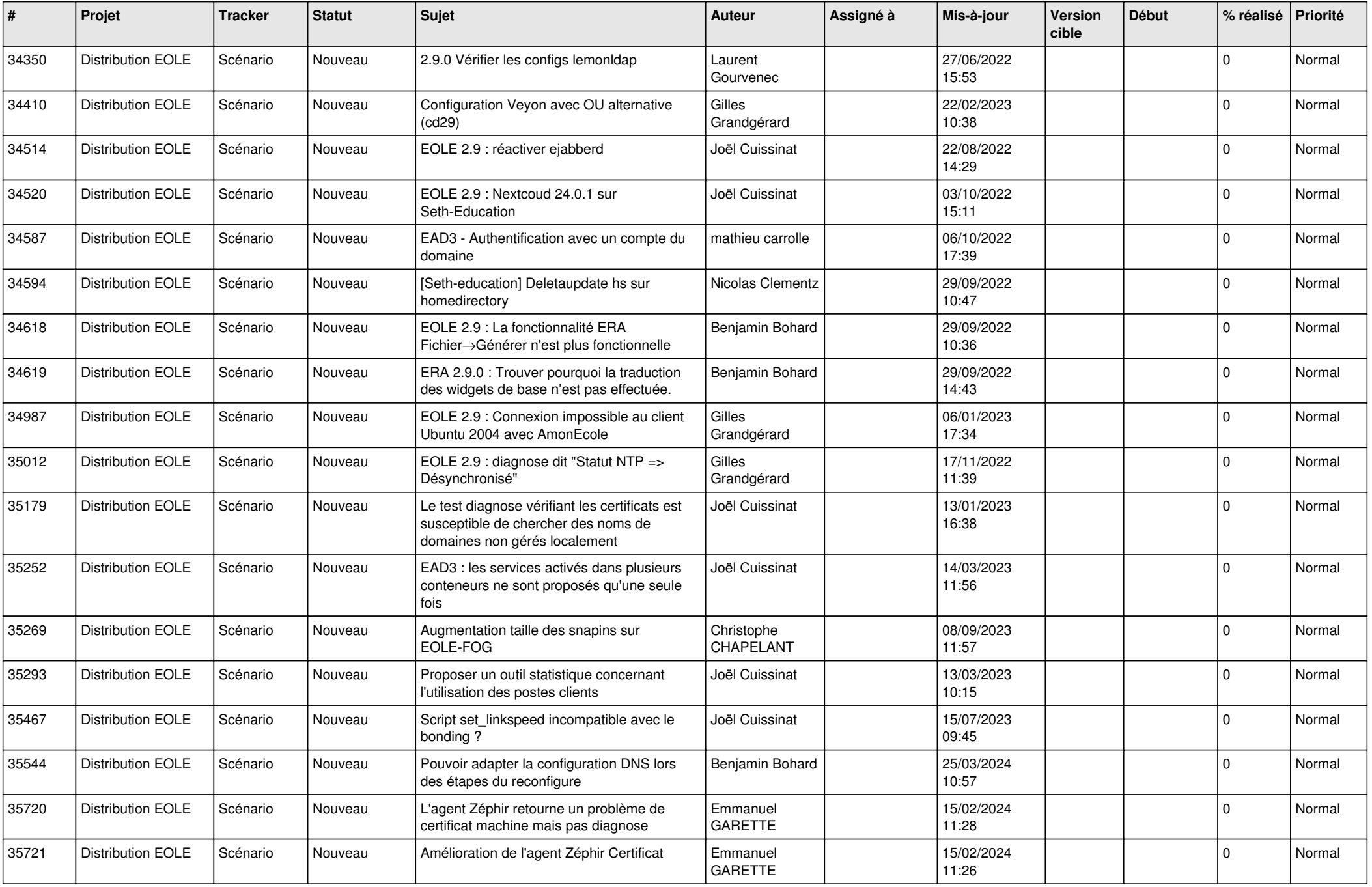

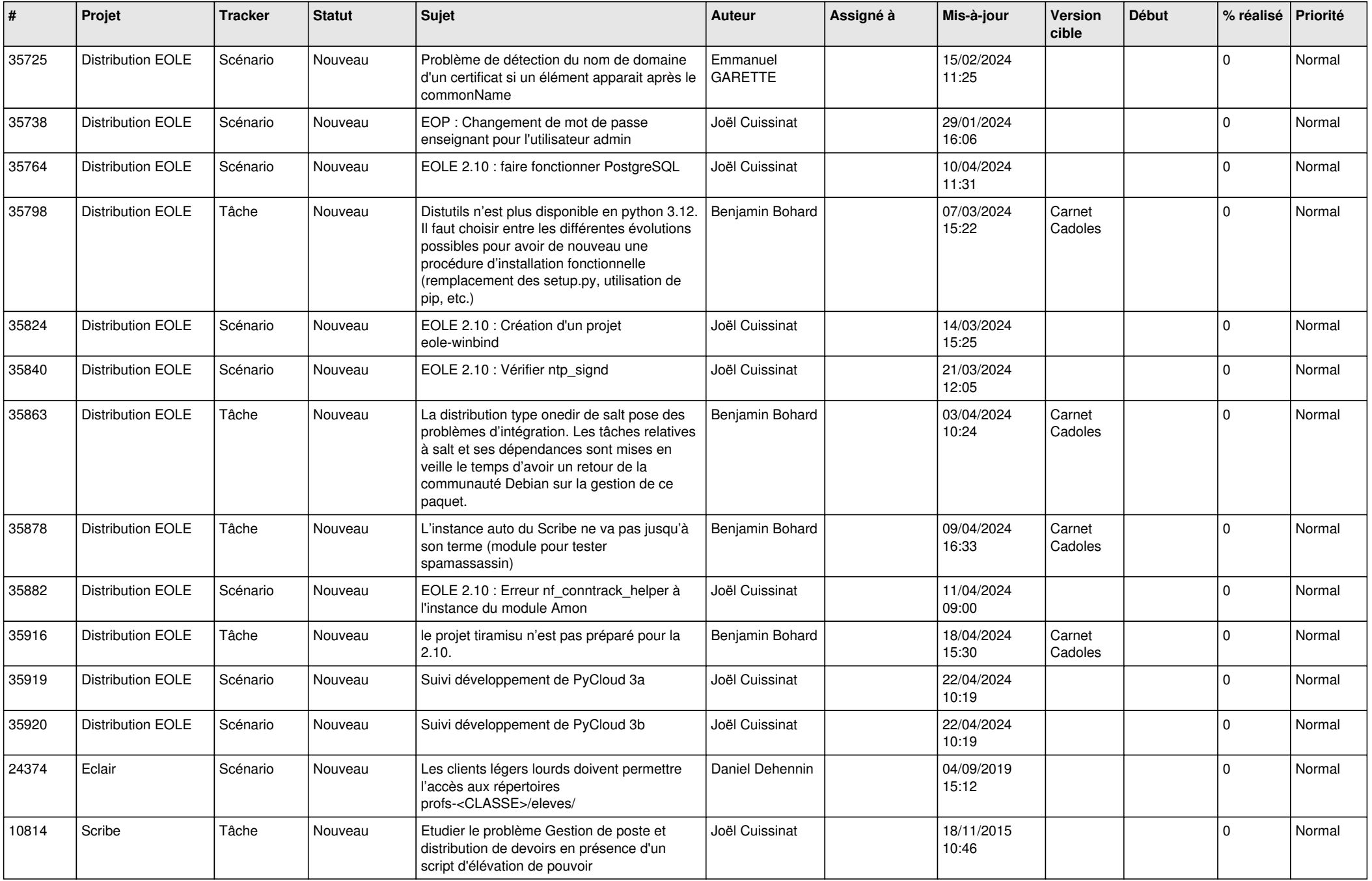

![](_page_8_Picture_547.jpeg)

![](_page_9_Picture_543.jpeg)

![](_page_10_Picture_531.jpeg)

![](_page_11_Picture_529.jpeg)

![](_page_12_Picture_571.jpeg)

![](_page_13_Picture_555.jpeg)

![](_page_14_Picture_535.jpeg)

![](_page_15_Picture_558.jpeg)

![](_page_16_Picture_563.jpeg)

![](_page_17_Picture_534.jpeg)

![](_page_18_Picture_559.jpeg)

![](_page_19_Picture_558.jpeg)

![](_page_20_Picture_579.jpeg)

![](_page_21_Picture_595.jpeg)

![](_page_22_Picture_609.jpeg)

![](_page_23_Picture_621.jpeg)

![](_page_24_Picture_553.jpeg)

![](_page_25_Picture_578.jpeg)

![](_page_26_Picture_610.jpeg)

![](_page_27_Picture_493.jpeg)

**...**